**Infix Pro License Key Full [Updated]**

# [Download](http://evacdir.com/SW5maXggUHJvSW5.archiving?issuer=pecking/ZG93bmxvYWR8MTFJTldsdWZId3hOalUwTlRVNU56QXlmSHd5TlRjMGZId29UU2tnY21WaFpDMWliRzluSUZ0R1lYTjBJRWRGVGww.regulate&sandel=passionless)

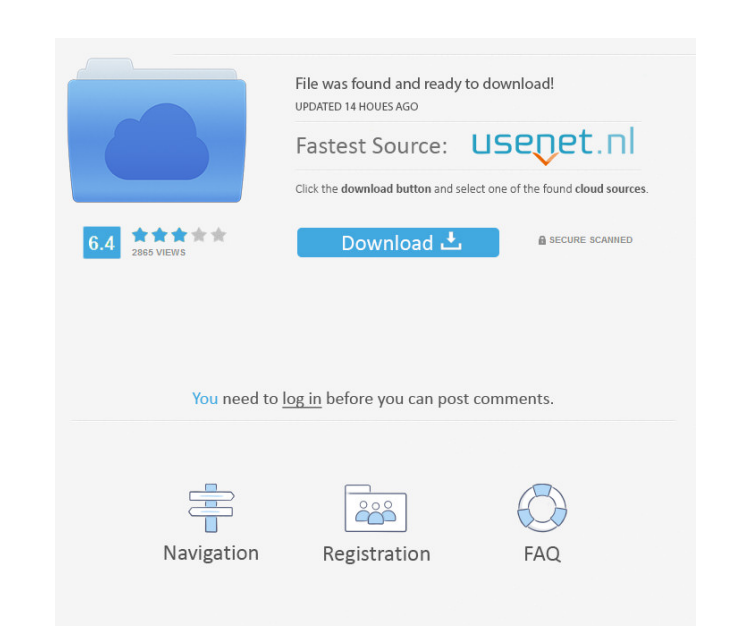

### **Infix Pro Crack+ [32|64bit] (Final 2022)**

NatuSoft Presenter allows you to easily display presentations on your computer. With this program, you can convert any presentation into a PDF file and then print the PDF file. So you can easily share your great presentati the people you want to hear from and create your own individual voice signature. With Dragon and your own voice signature, you can type, dictate, e-mail, convert, index, search, and answer phone calls all by voice command. even start a conversation by dictating an e-mail and send it to anyone. Nuance Text Services create a consistent voice signature from a selection of digital media. Now you can convert your spoken words into text for access view any of your digital media, such as PowerPoint, audio, video, text, PDF, and more. Nuance Text Services enables you to convert speech into text, to create an accurate text transcription from a range of digital media, a and text files Displays and reads digitized text Converts speech into text Produces accurate transcriptions from a selection of digital media Integrates with applications such as Microsoft Word Converts digitized text to t files Detects the association between text and digital media Protects your intellectual property Uses a secure file transfer method Word, Excel, PowerPoint, and RTF files E-mail, audio, video, PDF, and text files Synchroni

#### **Infix Pro Activation Code With Keygen [Mac/Win]**

A fully featured text editor that also supports word processing in OpenOffice keymacro is a text editor with a focus on the creation of macros for various office applications. It includes advanced editing features as well document. A visually appealing and highly functional text editor The editor is designed to function in both a powerful and user-friendly manner. You can start working on your document and immediately apply the changes to t Roman, Arial, Courier, Tahoma, and more. Keymacro also comes with a host of additional editing features like tables, auto fill, search and replace, text cleanup, character replace, smart formatting, and more. However, the means you can take a look at the code and start using it in a personalized way. For instance, you can choose to change some of the code to get an editing experience that is particularly to your liking. Therefore, you can f of the open-source KOffice. This means that you can easily get to a complete environment that includes a spreadsheet, presentation, word processor, presentation viewer, and so on. Other features include template-based tabl Dutch, Arabic, Korean, Japanese, Chinese, Spanish, and more. You can find out more information at keymacro.org Great Mac apps at an affordable price Now, you can get the best Mac apps in a bundle with Download.com. Choose

#### **Infix Pro Crack+**

Edit for most of your PDF document editing needs It comes with most of the features that you might require from a PDF editor, which includes the ability to modify text, graphics, and any other part of the document. Moreove read through the document carefully. Edit the content of your PDF file In case you need to change content of the document such as make changes to the fonts, change the font size, color, and so on, you can easily do this wi using this app. Make use of the advanced search option In case you want to locate the specific page you want to locate the specific page you need to edit, then it is possible to go through the document with the use of the accordingly. Edit multiple files at once Because you can open multiple PDF files at once, you can edit more than one document with a single click. In the other hand, you can use tabs and tag list to easily locate the PDF f settings and save it. All in all, Infix Pro is a great PDF editor that offers you a lot of features you can use for your day-to-day document editing needs. Advanced PDF Editor It comes with a simple user interface, thus, y graphics, and other parts of a document. Easy-to-use yet powerful PDF editor Like its name, the tool is easy-to-use and you don't need any prior experience with it to get started. All you need to do is to open the PDF file

# **What's New in the Infix Pro?**

Infix Pro is a PDF editing software designed to help you make changes to the text and formatting in a PDF document. You can also add text notes, marks, highlights and shapes to PDF files. Use an intuitive user interface to compare multiple files side-by-side and instantly notice text and graphic differences that require your assistance. Check out BigFishApps, a Free App Directory that lists the best Free and Buy iPhone, iPad, Mac and iPod To I'm using the excel and cplex version of OptiMate Pro. I have tried to solve an optimization problem with the following structure (also seen in some of the textbooks): Minimize c\*x1 + d\*x2 + e\*x3 + f\*x4 subject to:  $(A*x1 + B$ this case is E = [-B -C -D], to do my optimization. I cannot find any tools to check the rank of the matrix, so I do not know how to check that the nullspace of matrix E is in fact of the right dimension. What would be the Model() a = m.addVar('x1', lowBound=0, highBound=1, sense='Binary') b = m.addVar('x2', lowBound=0, highBound=1, sense='Binary') c = m.addVar('x3', lowBound=0, highBound=1, sense='Binary') d = m.addVar('x4', lowBound=0, hig

## **System Requirements:**

Minimum: OS: Windows XP Service Pack 3 Processor: Intel Pentium III 700 MHz Memory: 1 GB RAM Graphics: DirectX 9 graphics DirectX: Version 9.0 Hard Disk: 20 GB available space Sound Card: DirectX 9.0 compatible sound card format by starting the game and selecting the "Options" tab and

<https://baybenmx.com/2022/06/07/pcchat-crack-download-3264bit/> [https://freetalkusa.app/upload/files/2022/06/Pd82gXafdU9Secv2UVMZ\\_07\\_602dfe524cb184471ebb5652cd1c4efd\\_file.pdf](https://freetalkusa.app/upload/files/2022/06/Pd82gXafdU9Secv2UVMZ_07_602dfe524cb184471ebb5652cd1c4efd_file.pdf) [https://eleve-efb.fr/wp-content/uploads/2022/06/Rocket\\_Browser.pdf](https://eleve-efb.fr/wp-content/uploads/2022/06/Rocket_Browser.pdf) [https://somalicareers.com/wp-content/uploads/2022/06/Mouse\\_Mover.pdf](https://somalicareers.com/wp-content/uploads/2022/06/Mouse_Mover.pdf) <https://www.arunachalreflector.com/wp-content/uploads/2022/06/kalohars.pdf> <https://rwix.ru/wp-content/uploads/2022/06/harrai.pdf> <https://thoitranghalo.com/2022/06/07/remo-repair-avi-5-2-01-crack-full-version-3264bit/> <https://www.7desideri.it/?p=4479> [https://www.15heures.com/wp-content/uploads/2022/06/GSA\\_AV\\_Guard.pdf](https://www.15heures.com/wp-content/uploads/2022/06/GSA_AV_Guard.pdf) [https://stompster.com/upload/files/2022/06/gX55LCOTmv1XsFf59AX4\\_07\\_602dfe524cb184471ebb5652cd1c4efd\\_file.pdf](https://stompster.com/upload/files/2022/06/gX55LCOTmv1XsFf59AX4_07_602dfe524cb184471ebb5652cd1c4efd_file.pdf) <https://lixenax.com/techfaq-pmp-crack-activation-key-download-3264bit-april-2022/> <https://unsk186.ru/tatems-20-20-4-6-03-keygen-full-version-latest/> <https://moeingeo.com/wp-content/uploads/2022/06/yamipri.pdf> <http://valentinesdaygiftguide.net/?p=3367> [https://atennis.kz/tour/upload/files/2022/06/sEq9VjAPy2T8AXegMIf8\\_07\\_6efb7760910ec315b5ecdea944b5e838\\_file.pdf](https://atennis.kz/tour/upload/files/2022/06/sEq9VjAPy2T8AXegMIf8_07_6efb7760910ec315b5ecdea944b5e838_file.pdf) [https://antiquesanddecor.org/wp-content/uploads/2022/06/Rogue\\_Clock.pdf](https://antiquesanddecor.org/wp-content/uploads/2022/06/Rogue_Clock.pdf) <https://sebastianarnezeder.com/2022/06/07/wim-installer-crack-3264bit/> <http://nextgenbioproducts.com/?p=4081> <https://dailyamaderchuadanga.com/icon-clock-patch-with-serial-key-download-for-pc-latest/> <https://max800words.com/turbodb-lock-file-analyzer-activation-key>